# Information ACAM 5 Software-Update

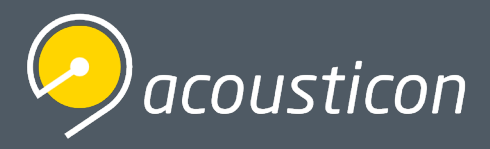

# Installationshinweise zum ACAM 5 Software-Update.

# Einfacher Download:

Die jeweils aktuelle Software-Version Ihres ACAM-Anpass-Systems können Sie über unsere Website www.acousticon.de ganz einfach selbst downloaden und installieren – entweder direkt über den Download-Button oben rechts auf der Startseite oder unter »Services »Downloads.

Die Software-Downloads (exe-Dateien) sind kompatibel zu allen Windows-Versionen ab Windows 7.

## Hinweise zum Update-Service:

#### **Mit ACAM-Servicevertrag**

Anwender\*innen, die einen ACAM-Servicevertrag abgeschlossen haben, ehalten die aktuellen Updates i. d. R. automatisch und kostenfrei. Dabei besteht die Möglichkeit der komfortablen Ferninstallation durch unser kompetentes Support-Team. Bitte vereinbaren Sie nach Möglichkeit einen Termin für ihr Software-Update.

**Telefon Support:** +49 (0) 6162 / 9324-45

### **Ohne Servicevertrag**

Anwender\*innen ohne Servicevertrag, werden von der Softwate zur Eingabe eines Installationscodes aufgefordert. Wenden Sie sich bitte an die Mitarbeiter\*innen der Acousticon-Zentrale, die Sie gerne über weiteren Einzelheiten zu Kosten und Lizenzfreischaltung informieren.

**Telefon Zentrale:** 06162/9324-0.

## Lizenz- und Update-Info ACAM-Sprachtest-Software:

Fast alle gebräuchlichen Sprachtests können zusammen mit ACAM verwendet werden. Für lizenzpflichtige Sprachtests benötigen Sie ggf. einen entsprechenden Installationscode des Anbieters.

Die Update-Version "...Full\_Package.exe" beinhaltet bereits alle für ACAM verfügbaren Sprachtests und kann von Anwendern/Anwenderinnen, die im Besitz der nötigen Anbieter-Lizenzen sind, genutzt werden.

Für Anwender\*innen, die lediglich im Besitz einzelner Anbieter-Lizenzen sind, stehen die entsprechenden Sprachtests zur Installation als Einzel-Download bereit.

# Hilfe und Update-Information:

Sollten Sie Hilfe bei der Installation des Updates benötigen, sprechen Sie bitte unser Support-Team an.

Weitere Informationen zur ACAM-Software, den Neuerungen des jeweils aktuellen Version sowie zur Installation u. a. m. finden Sie auch in unserem ACAM-Online-Handbuch. Ein direkter Link darauf steht auf der Acousticon-Website unter »Services/Downloads für Sie bereit.

Wir wünschen Ihnen viel Freude und Erfolg mit Ihrer neuen ACAM-Version.

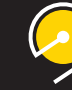